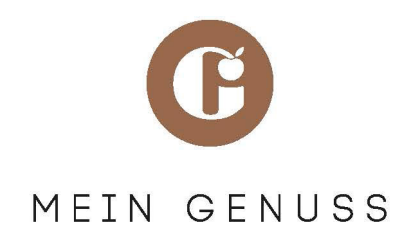

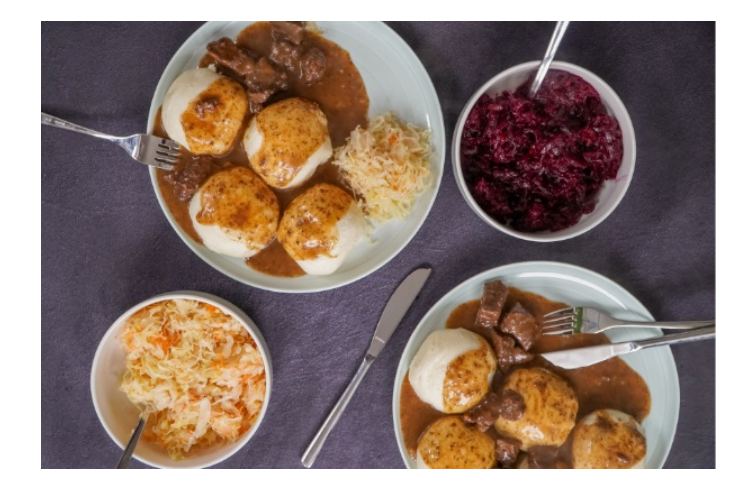

## **Zartes Hirschgulasch**

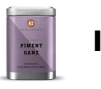

**It's a match!**

It´s a match! Piment verleiht deftigen Speisen ihren vollmundigen Geschmack und süß-herbe Aromen.

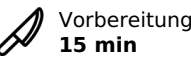

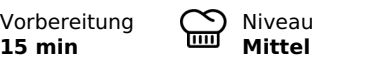

Zubereitung **20 min**

## **Zubereitung Zutaten**

- $\begin{pmatrix} 1 \end{pmatrix}$  Zuerst das Hirschfleisch in mundgerechte Stücke schneiden und in einer Pfanne scharf anbraten, bis es leicht gebräunt ist. Dann das Fleisch aus der Pfanne nehmen und in einer Schale an die Seite stellen.
- $\mathbf{Z}$  Zwiebel in Würfel schneiden und in der gleichen Pfanne anbraten (davor nicht reinigen). Danach die Würfelchen mit Portwein ablöschen, so löst sich der restliche Bratensatz mit ab.
- $\overline{3}$  Den Backofen auf ungefähr 160 °C vorheizen. Die zerkleinerten Printen und den Fond zu den Zwiebeln und dem Portwein in die Pfanne hinzugeben und das Gemisch kurz aufkochen lassen.
- $\mathbf{A}$  Danach den Pfanneninhalt zusammen mit dem angebratenen Hirschfleisch in einen Bräter füllen. Den Piment, den schwarzen Pfeffer, die Nelken, die Lorbeerblätter sowie die Wacholderbeeren und den Thymian in ein Teeei füllen und dieses zu dem Fleisch und der Flüssigkeit in den Bräter legen.
- 5 Nun das Hirschgulasch im Backofen bei <sup>160</sup> °C für etwa **80 Minuten** schmoren lassen. Falls nötig, die Flüssigkeit mit Brühe auffüllen. Abschließend die Sahne dazugeben und sorgfältig unter das Gulasch rühren.

 g Hirschfleisch mittlere Zwiebel ml Portwein ml Wildfond 2 Printen 200 ml Sahne Körner Piment, ganz 4 Nelken TL Pfeffer, schwarz TL Lorbeerblätter Wacholderbeeren TL Thymian

Du bist auf der Suche nach einem passenden Gewürz für dein Rezept? Mit dem Code **FOODIE22** erhältst du 10 % Rabatt\* auf deine nächste Bestellung.

\*Mindestbestellwert 20 €. Nicht mit anderen Rabatten und Gutscheinen kombinierbar. Barauszahlung nicht möglich. Gutschein gültig bis zum 03.10.2025.